## **WPR.271.13.2022 OPIS PRZEDMIOTU ZAMÓWIENIA Część 4 postępowania**

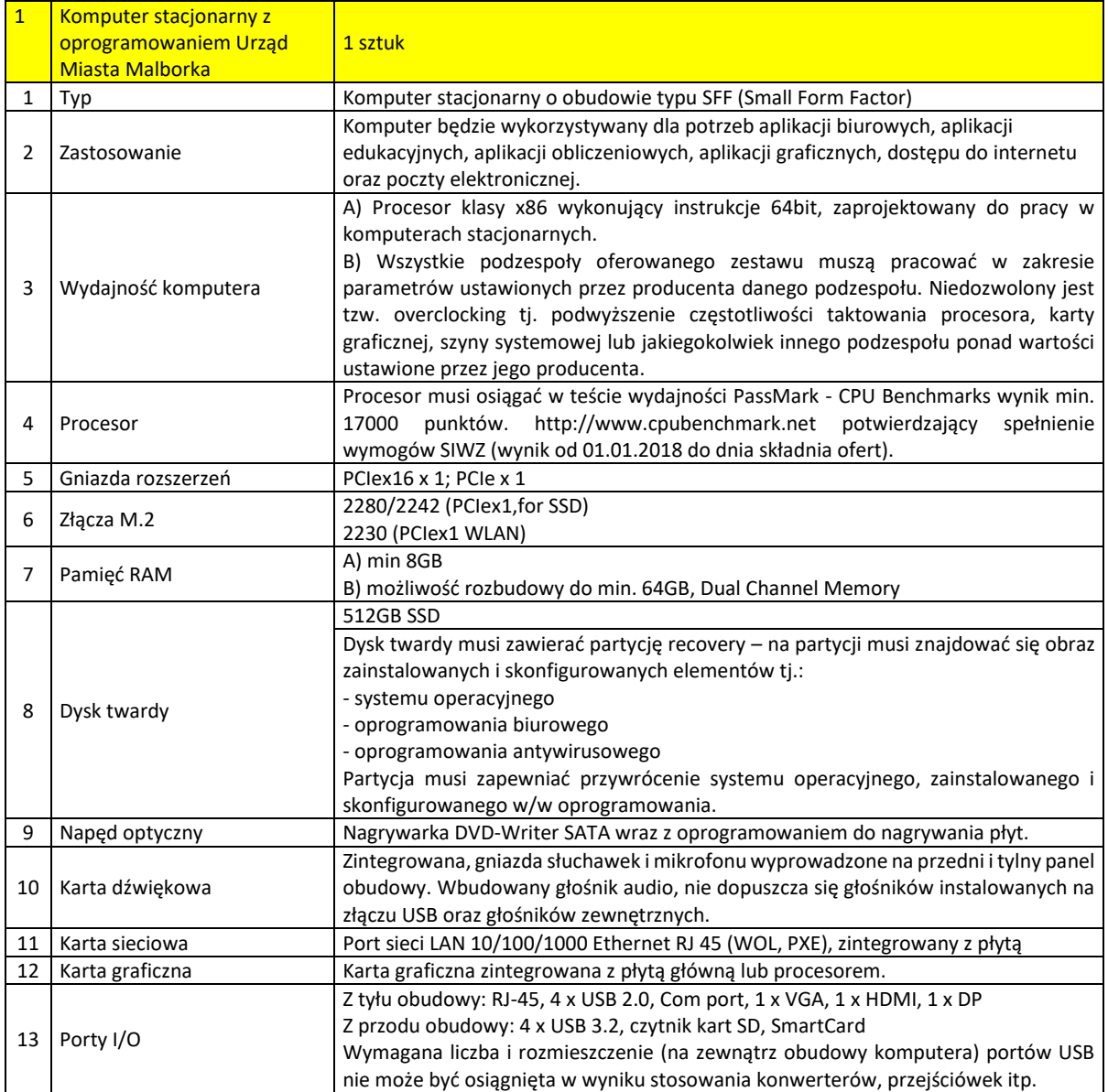

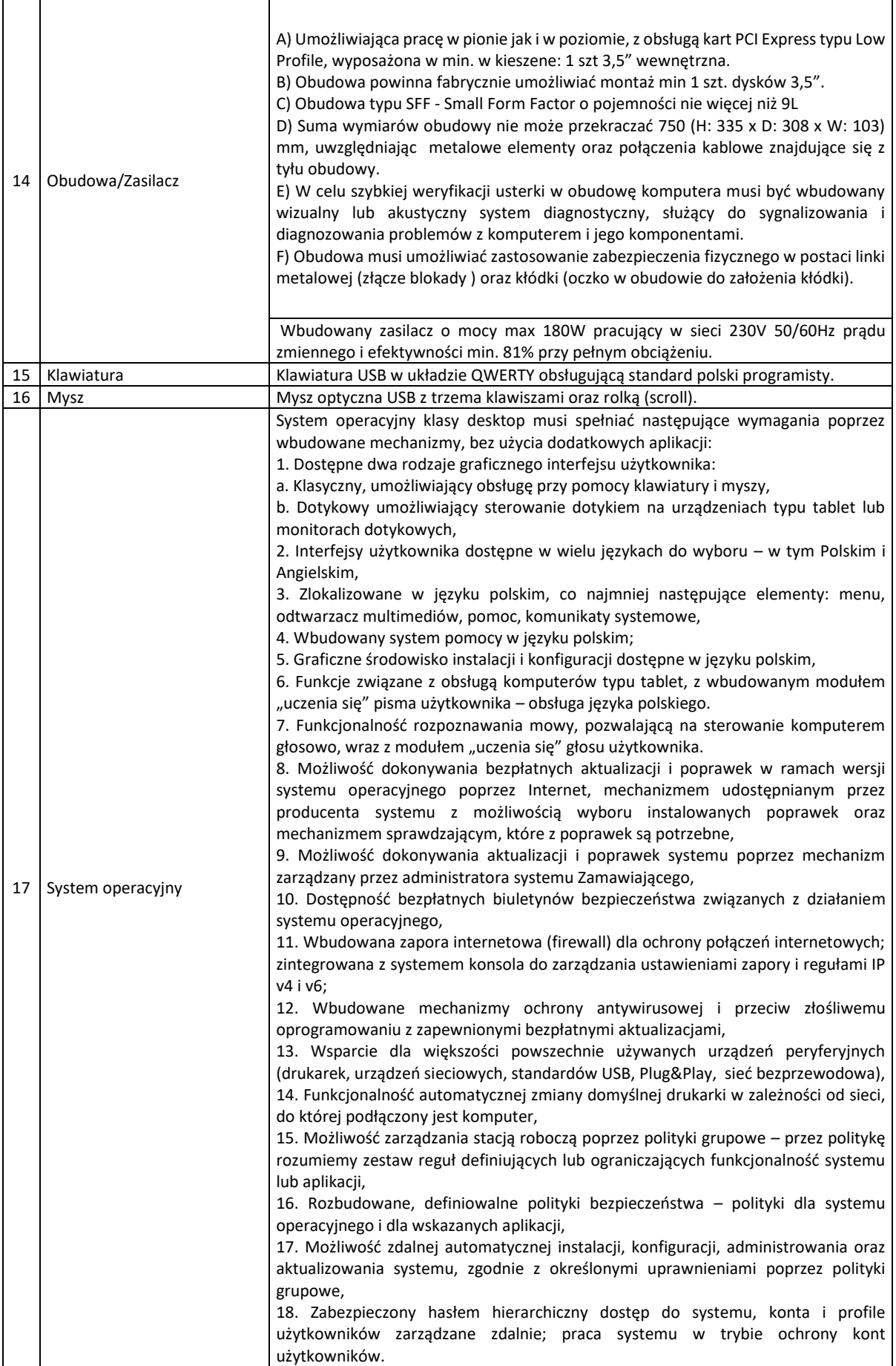

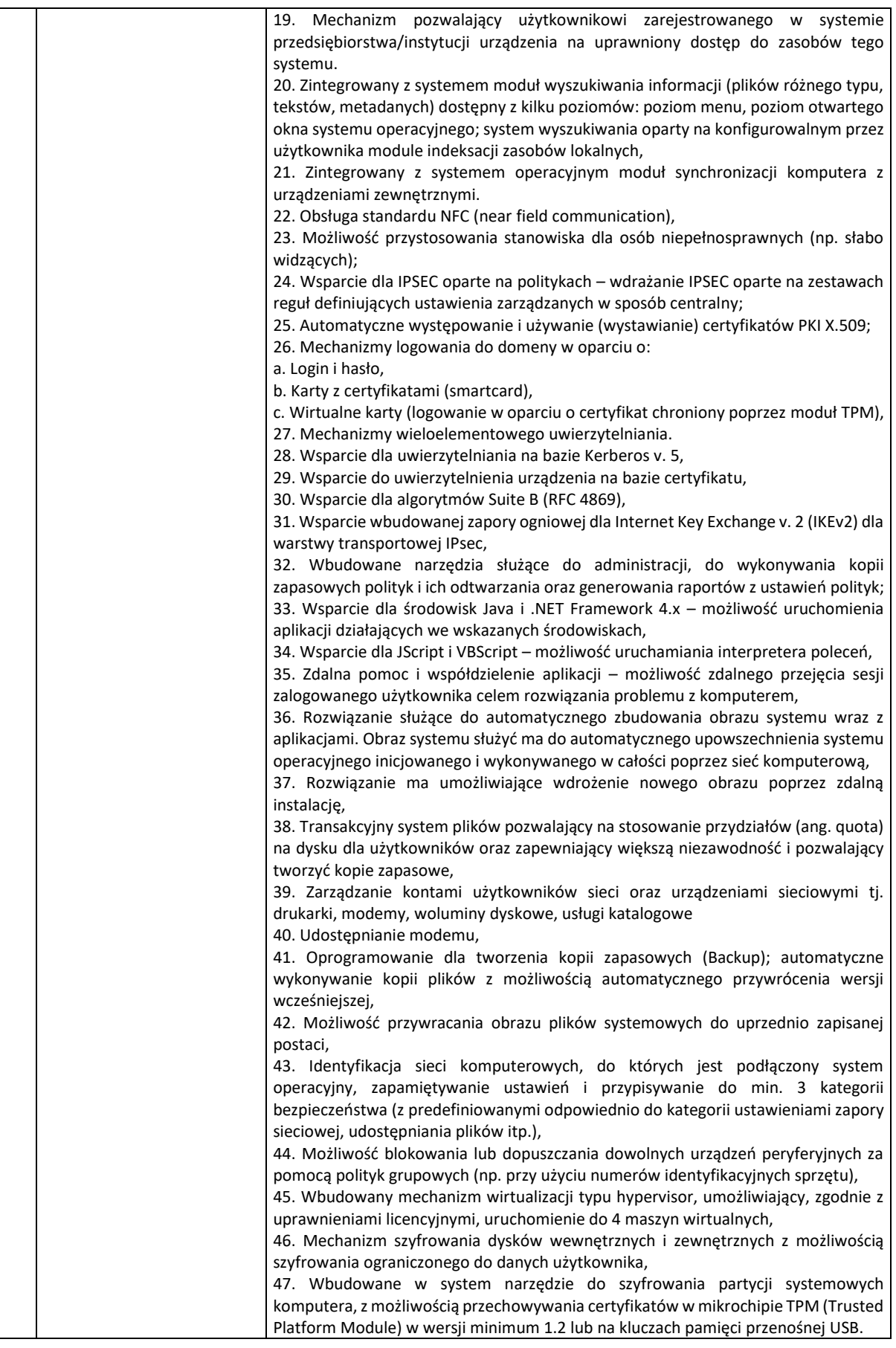

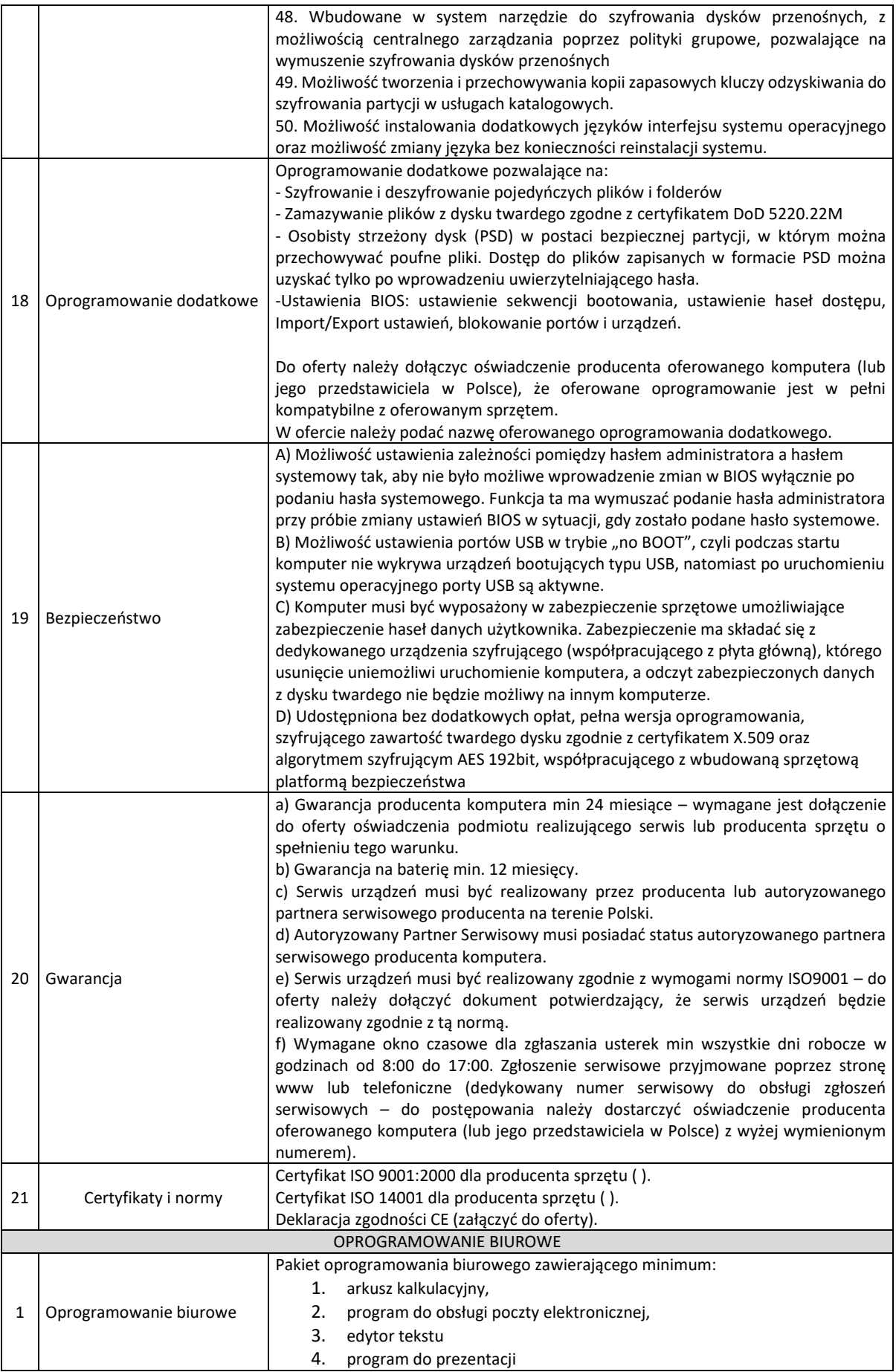

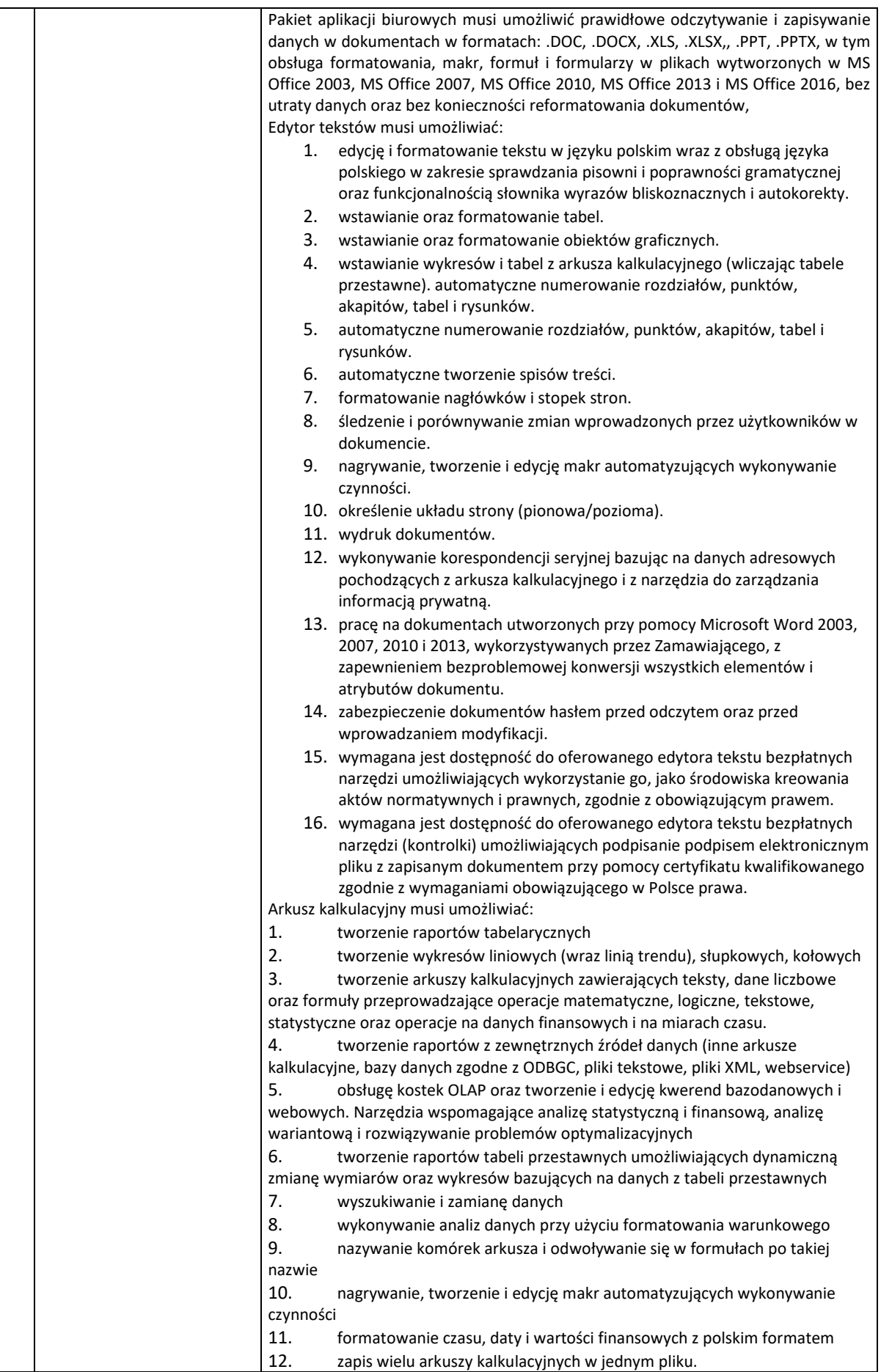

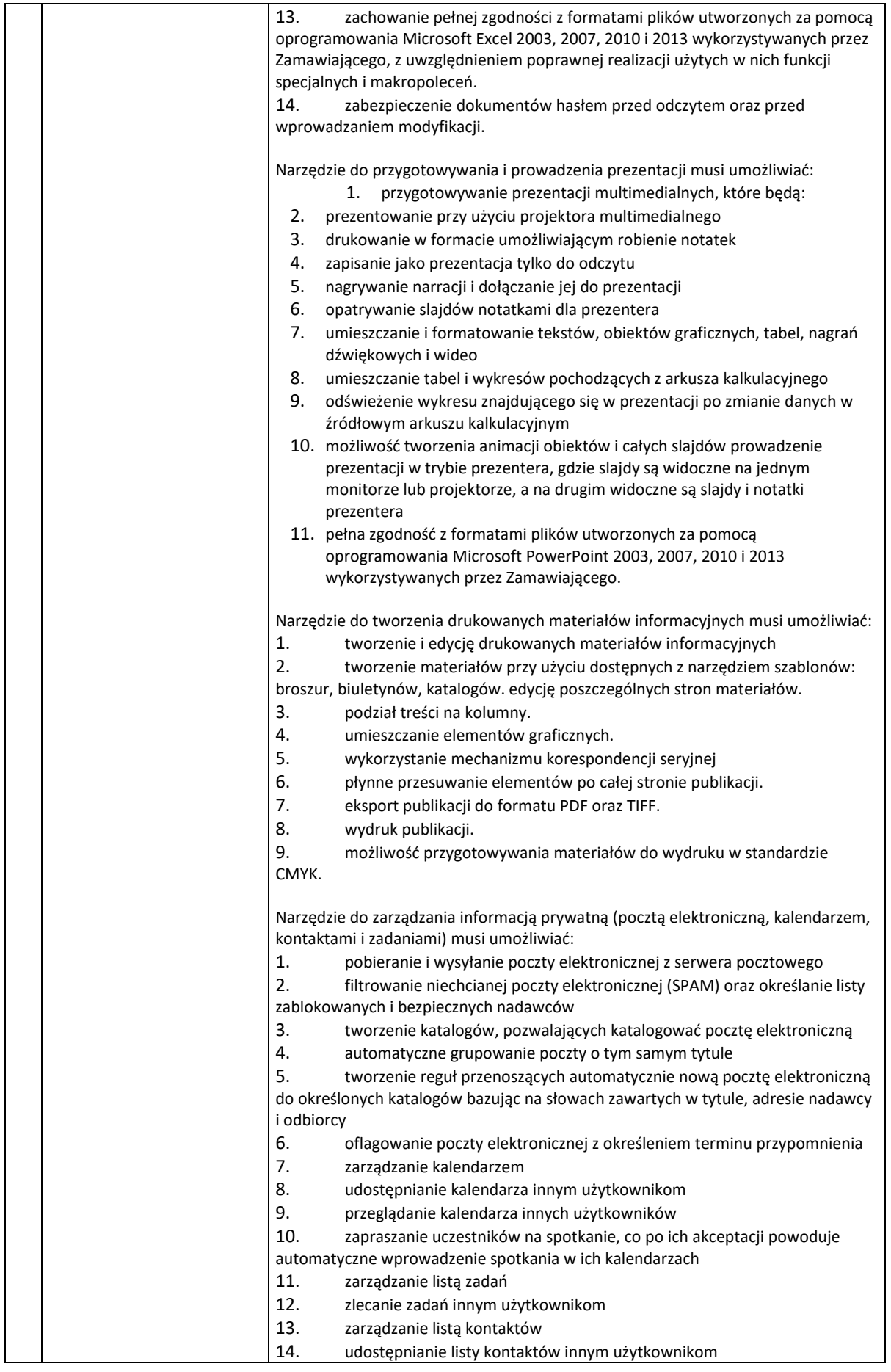

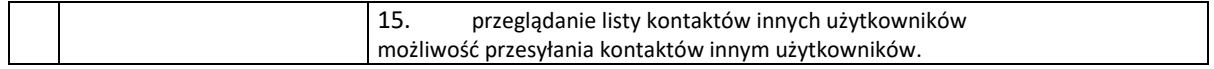